#### **МИНОБРНАУКИ РОССИИ**

Волжский политехнический институт (филиал) федерального государственного бюджетного образовательного учреждения высшего образования "Волгоградский государственный технический университет"

ВПИ (филиал) ВолгГТУ

# Декан факультета УТВЕРЖДАЮ

 $-$  2021 г. \_\_\_\_\_\_\_\_\_\_\_\_\_\_\_\_\_\_\_\_\_\_\_\_\_\_

# рабочая программа дисциплины (модуля) **Компьютерные технологии и телекоммуникации**

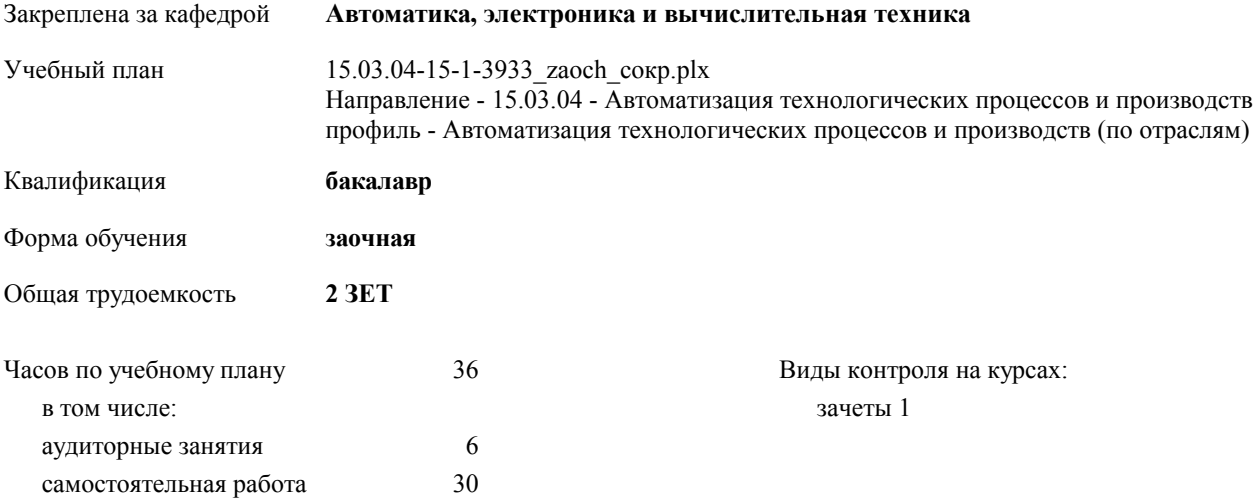

#### **Распределение часов дисциплины по курсам**

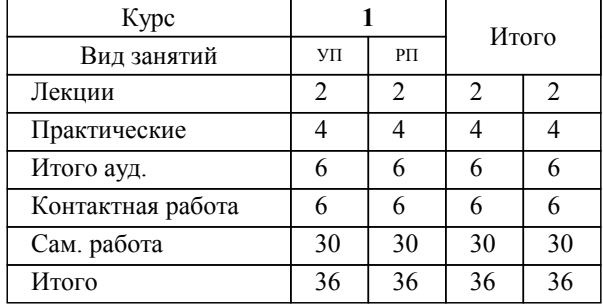

Программу составил(и):

*к.т.н., зав.каф. А.А. Силаев* 

Рабочая программа одобрена на заседании кафедры

**Автоматика, электроника и вычислительная техника**

Зав. кафедрой Силаев А.А.

Рабочая программа дисциплины

**Компьютерные технологии и телекоммуникации**

разработана в соответствии с ФГОС ВО:

Федеральный государственный образовательный стандарт высшего образования по направлению подготовки 15.03.04 АВТОМАТИЗАЦИЯ ТЕХНОЛОГИЧЕСКИХ ПРОЦЕССОВ И ПРОИЗВОДСТВ (уровень бакалавриата) (приказ Минобрнауки России от 12.03.2015г. №200)

составлена на основании учебного плана:

Направление - 15.03.04 - Автоматизация технологических процессов и производств профиль - Автоматизация технологических процессов и производств (по отраслям) утвержденного учёным советом вуза от 30.08.2017 протокол № 1.

Рабочая программа одобрена ученым советом факультета

Протокол от 30.08.2021 г. № 1

Срок действия программы: 2021-2026 уч.г. Декан факультета \_\_\_\_\_\_\_\_\_\_\_\_

#### **Визирование РПД для исполнения в очередном учебном году**

Рабочая программа пересмотрена, обсуждена и одобрена для исполнения в 2018-2019 учебном году на заседании кафедры

#### **Автоматика, электроника и вычислительная техника**

Протокол от  $\frac{2018 \text{ r. } N_2}{2018 \text{ r. } N_1}$ Зав. кафедрой Силаев А.А.

## **Визирование РПД для исполнения в очередном учебном году**

Рабочая программа пересмотрена, обсуждена и одобрена для исполнения в 2019-2020 учебном году на заседании кафедры

#### **Автоматика, электроника и вычислительная техника**

Протокол от  $2019 \text{ r. } \mathcal{N}$ Зав. кафедрой Силаев А.А.

#### **Визирование РПД для исполнения в очередном учебном году**

Рабочая программа пересмотрена, обсуждена и одобрена для исполнения в 2020-2021 учебном году на заседании кафедры

#### **Автоматика, электроника и вычислительная техника**

Протокол от \_\_ \_\_\_\_\_\_\_\_\_\_ 2020 г. № \_\_ Зав. кафедрой Силаев А.А.

#### **Визирование РПД для исполнения в очередном учебном году**

Рабочая программа пересмотрена, обсуждена и одобрена для исполнения в 2021-2022 учебном году на заседании кафедры

#### **Автоматика, электроника и вычислительная техника**

Протокол от \_\_ \_\_\_\_\_\_\_\_\_\_ 2021 г. № \_\_ Зав. кафедрой Силаев А.А.

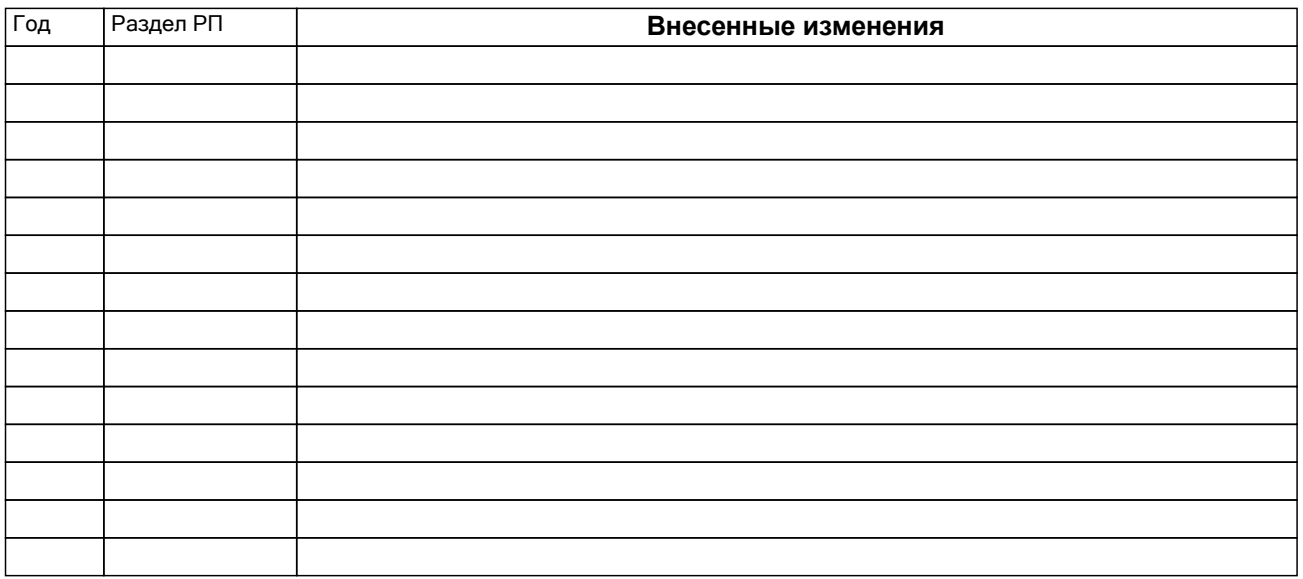

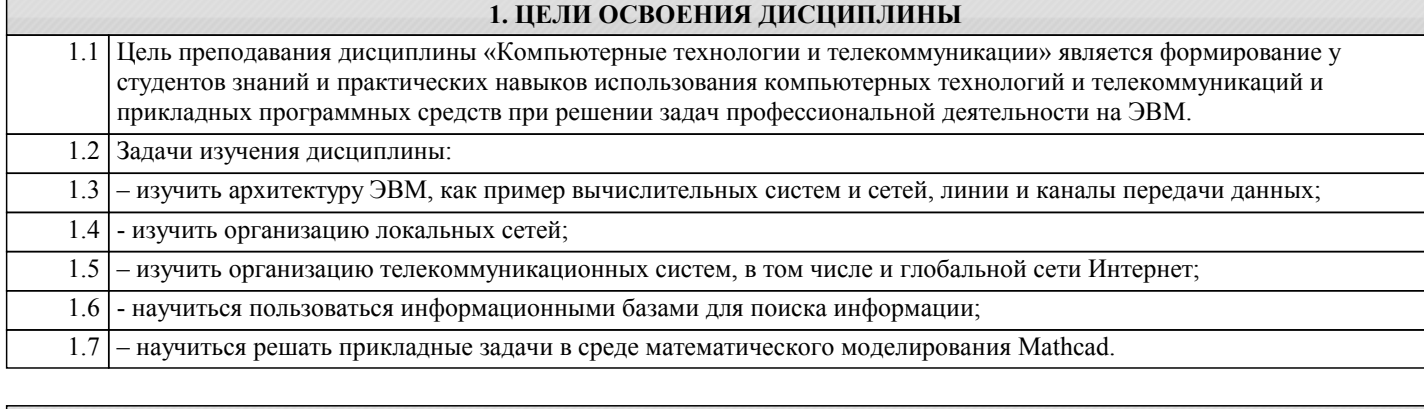

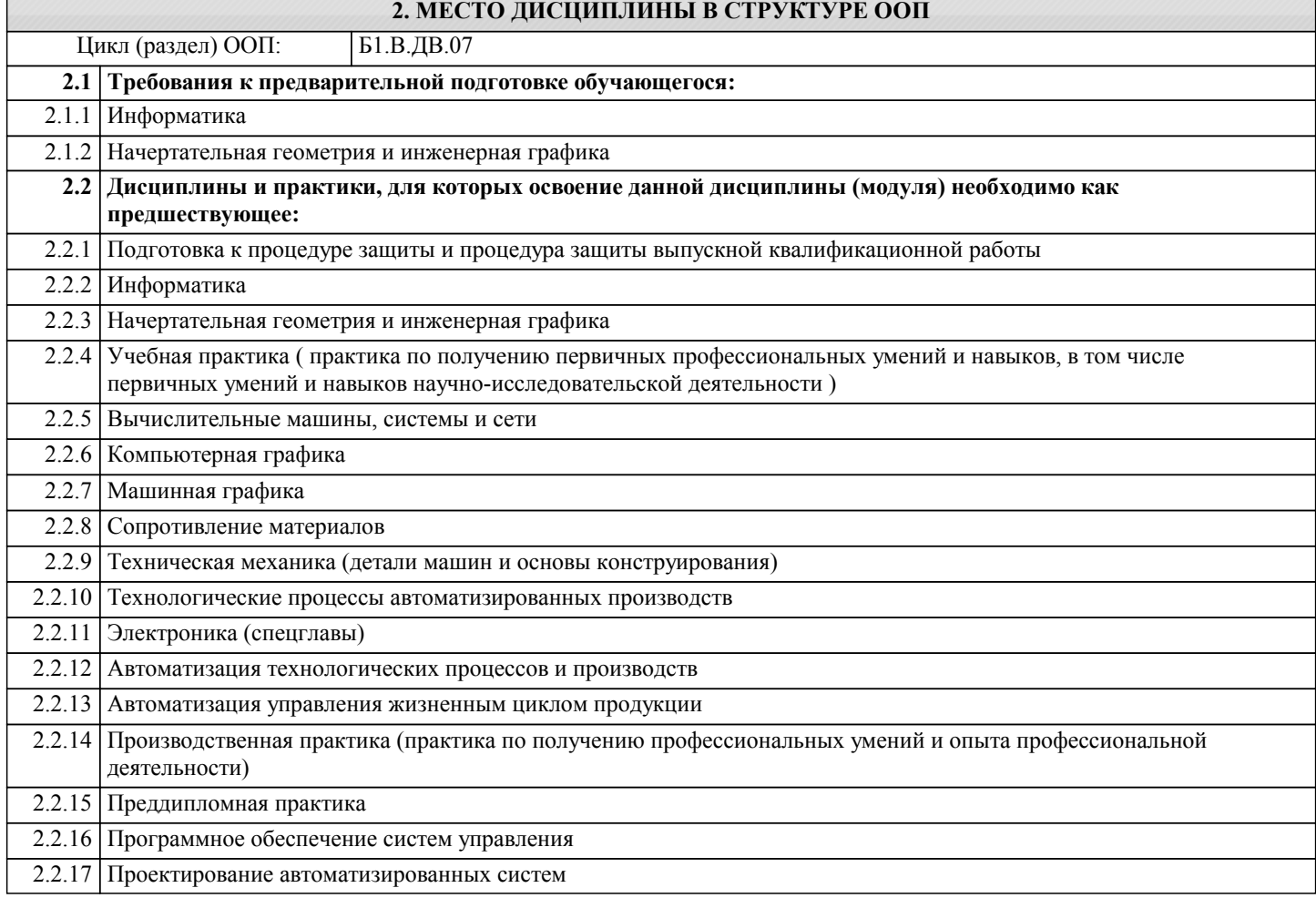

# **3. КОМПЕТЕНЦИИ ОБУЧАЮЩЕГОСЯ, ФОРМИРУЕМЫЕ В РЕЗУЛЬТАТЕ ОСВОЕНИЯ ДИСЦИПЛИНЫ (МОДУЛЯ)**

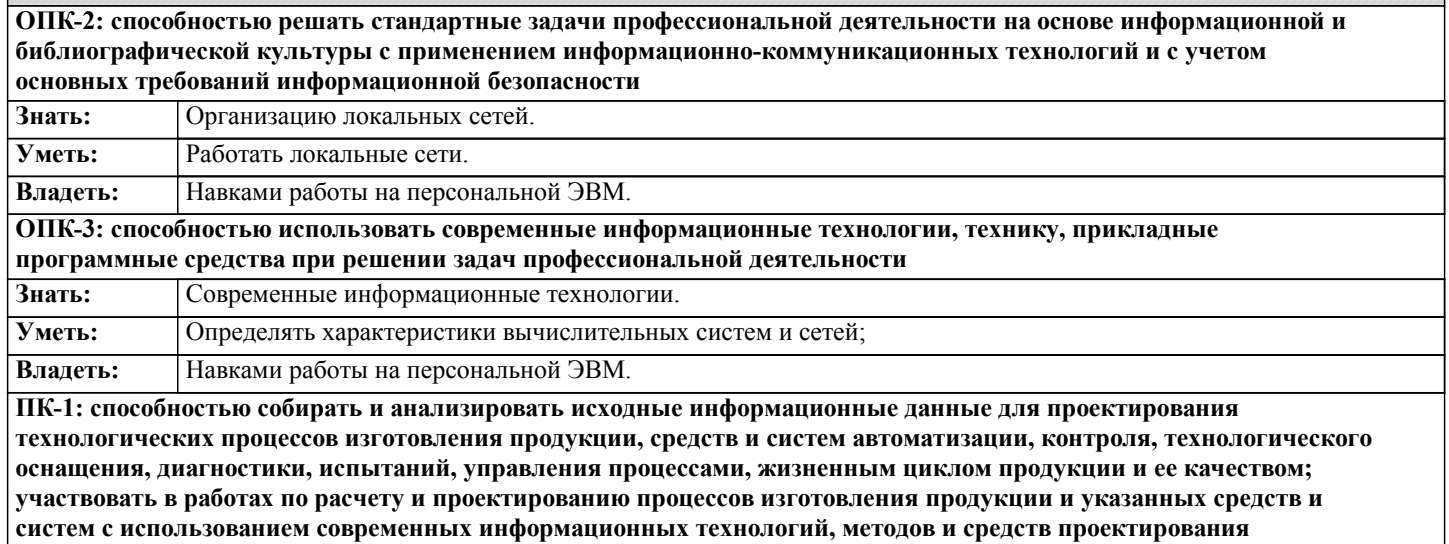

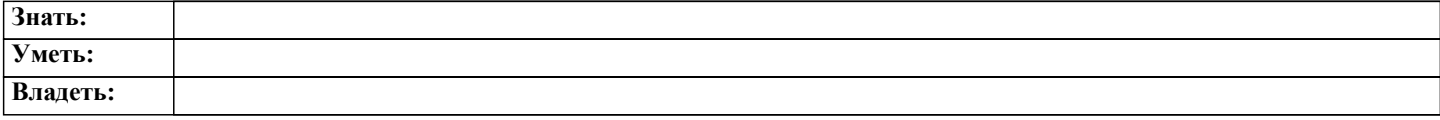

# **В результате освоения дисциплины обучающийся должен**

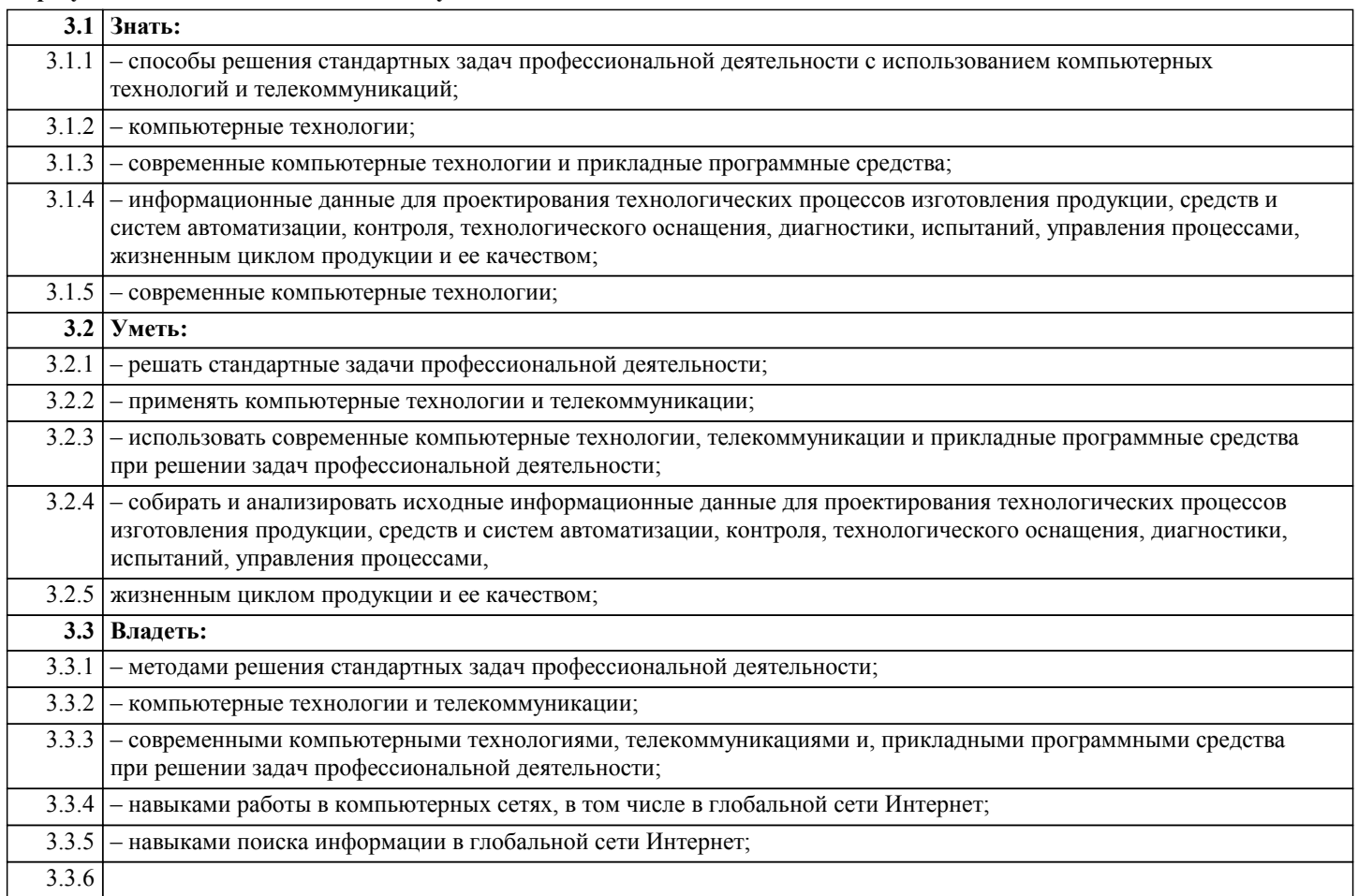

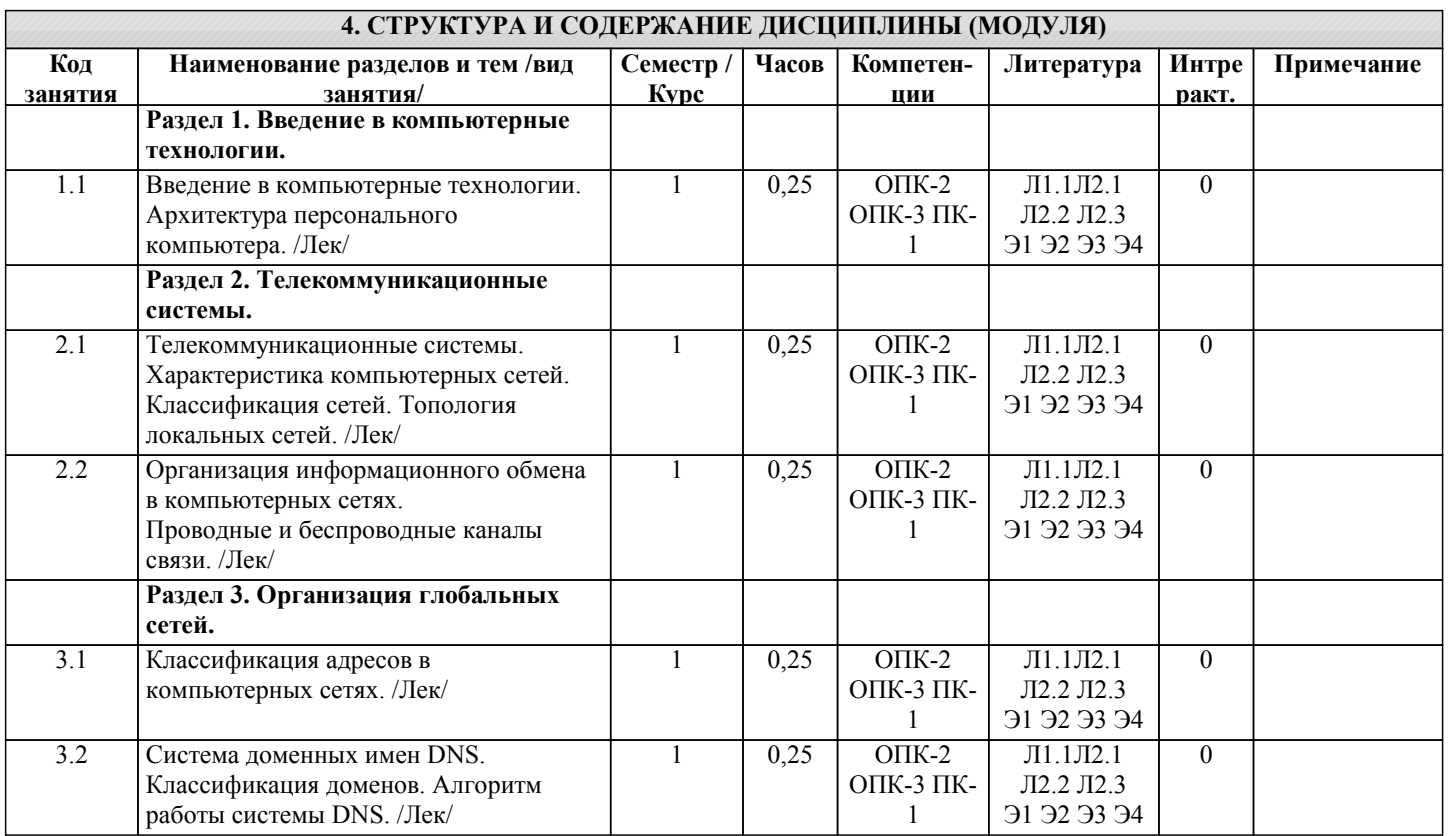

I

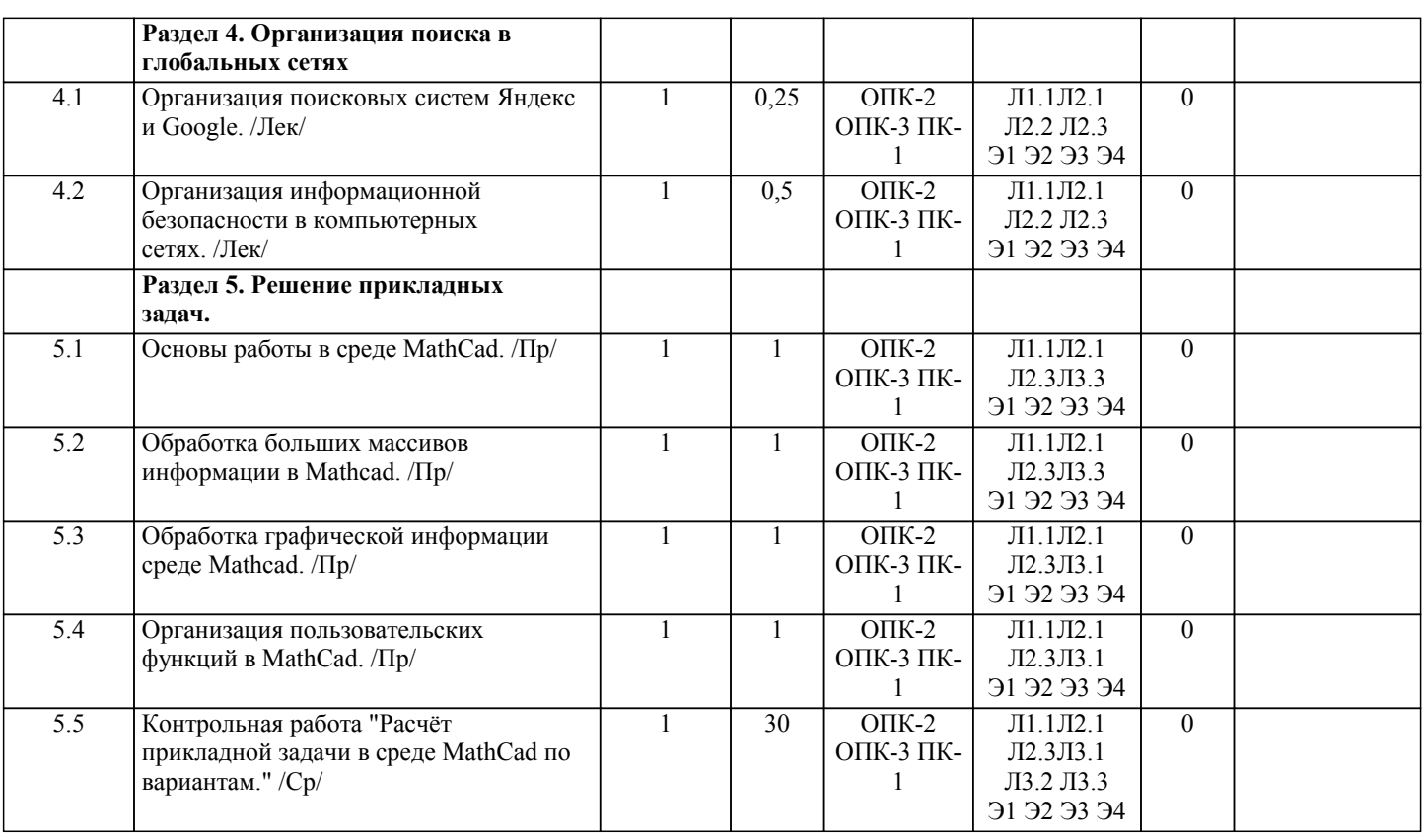

# **5. ФОНД ОЦЕНОЧНЫХ СРЕДСТВ**

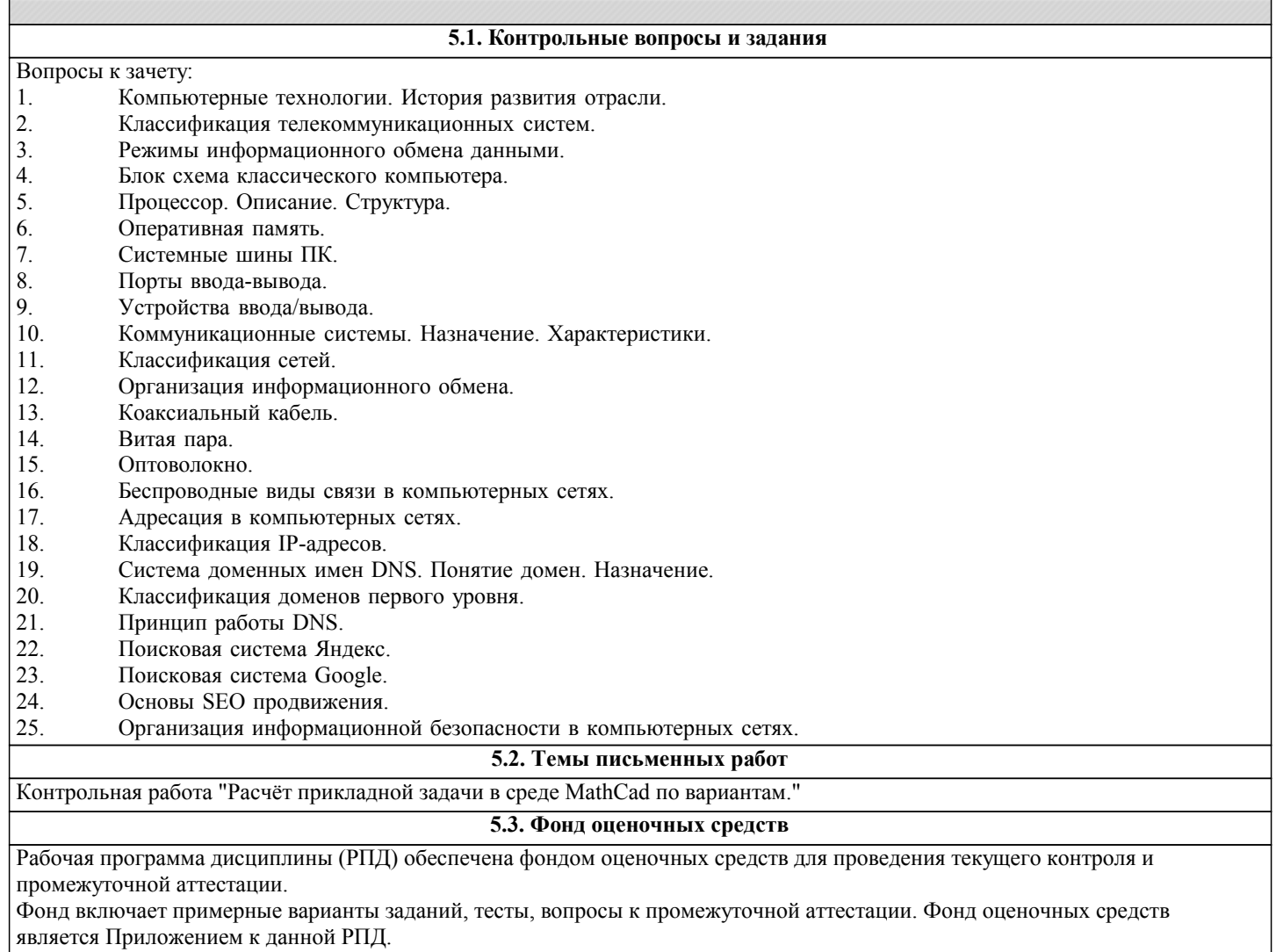

**5.4. Перечень видов оценочных средств**

типовые задания для проведения лабораторных работ, контрольные вопросы для отчета лабораторных работ, комплекты тестовых заданий, вопросы к зачету.

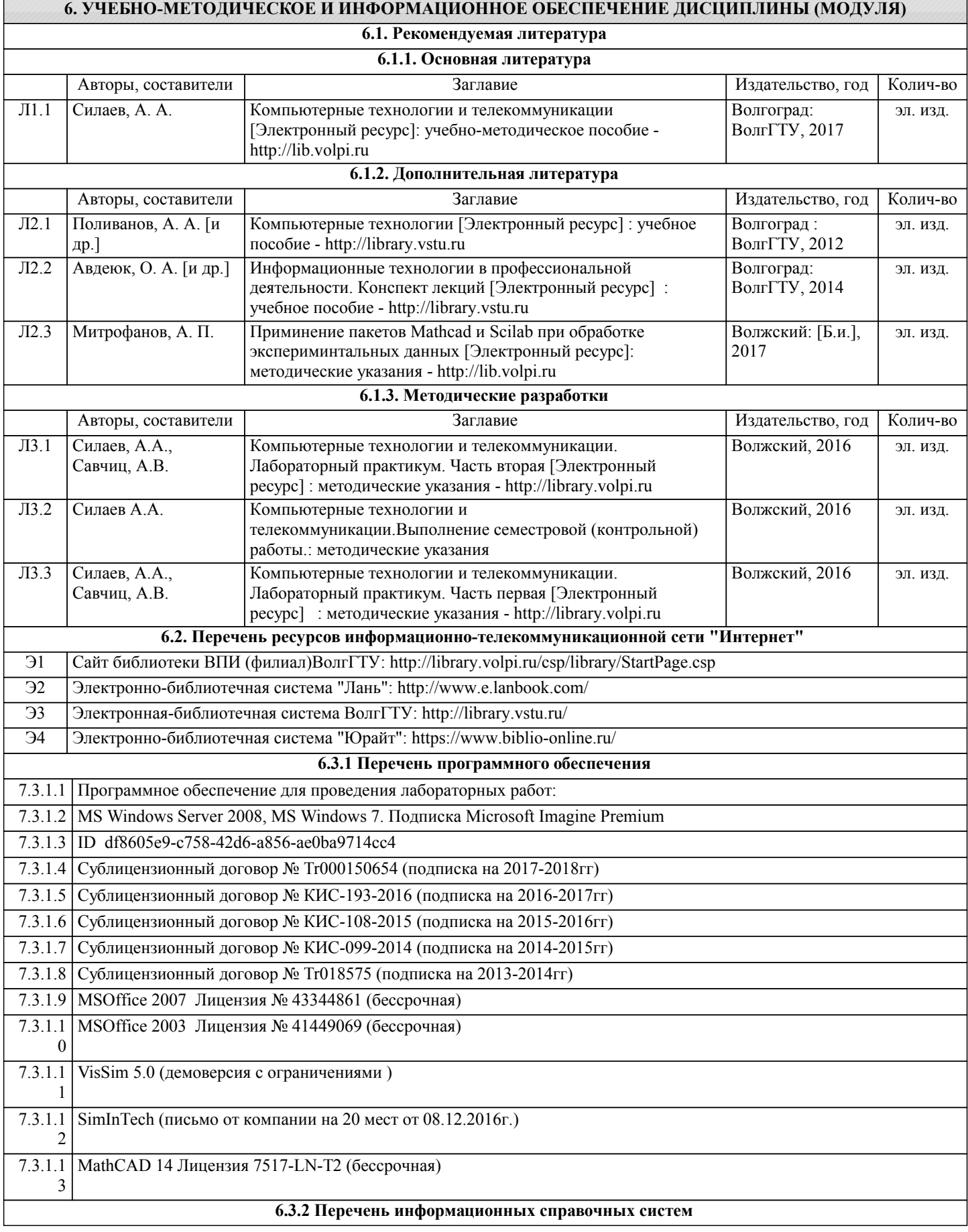

![](_page_7_Picture_206.jpeg)

![](_page_7_Picture_207.jpeg)

![](_page_7_Picture_208.jpeg)

## **8. МЕТОДИЧЕСТКИЕ УКАЗАНИЯ ДЛЯ ОБУЧАЮЩИХСЯ ПО ОСВОЕНИЮ ДИСЦИПЛИНЫ (МОДУЛЯ)**

Основными видами занятий по дисциплине являются аудиторные занятия: лекции и лабораторные занятия, а также самостоятельная работа студента.

Лекции

Конспектирование лекций рекомендуется вести в специально отведенной для этого тетради, каждый лист которой должен иметь поля (4-5 см) для дополнительных записей.

В конспекте рекомендуется записывать тему и план лекций, рекомендуемую литературу к теме. Записи разделов лекции должны иметь заголовки, подзаголовки, красные строки. Названные в лекции ссылки на первоисточники надо пометить на полях, чтобы при самостоятельной работе найти и использовать их.

В конспекте дословно рекомендуется записывать только определения понятий, категорий и т.п. Иное изложенное лектором должно быть записано своими словами. Рекомендуется выработать и использовать допустимые сокращения наиболее распространенных терминов и понятий.

В конспект рекомендуется заносить всё, что преподаватель пишет на доске, а также рекомендуемые формулы, схемы, таблицы, диаграммы и т.д.

Рекомендуется изучить и отработать прослушанные лекции без промедления – это значительно сэкономит время и способствует лучшему усвоению материала.

Лабораторные работы

Лабораторные занятия предназначены для закрепления знаний, полученных обучающимися при освоении теоретического материала. В ходе проведения лабораторной работы используются методические указания по дисциплине.

Самостоятельная работа

Особое место среди видов самостоятельной работы занимает работа с литературой, электронно-библиотечными ресурсами

#### и информационно-справочными системами, являющиеся основными методами самостоятельного овладения знаниями.

#### Самоконтроль

Самоконтроль знаний, полученных учащимися при изучении разделов (освоение теоретического материала, выполнение практических заданий) рекомендуется осуществлять с помощью оценочных средств «Контрольные вопросы» и «Тестовые вопросы», представленных в Фонде оценочных средств. Данные ресурсы позволяют обучающемуся самостоятельно оценить степень усвоения материала.

Методические рекомендации по обучению лиц с ограниченными возможностями здоровья и инвалидов:

В соответствии с методическими рекомендациями Минобрнауки РФ (утв. 8 апреля 2014 г. N АК-44/05вн) в курсе предполагается использовать социально-активные и рефлексивные методы обучения, технологии социокультурной реабилитации с целью оказания помощи в установлении полноценных межличностных отношений с другими студентами, создании комфортного психологического климата в студенческой группе. Подбор и разработка учебных материалов производятся, по мере необходимости, с учетом предоставления материала в различных формах: аудиальной, визуальной, с использованием специальных технических средств и информационных систем.

Освоение дисциплины лицами с ОВЗ осуществляется с использованием средств обучения общего и специального назначения (персонального и коллективного использования). Материально-техническое обеспечение предусматривает приспособление аудиторий к нуждам лиц с ОВЗ.

Форма проведения аттестации для студентов-инвалидов устанавливается с учетом индивидуальных психофизических особенностей. Для студентов с ОВЗ предусматривается доступная форма предоставления заданий оценочных средств, а именно:

• в печатной или электронной форме (для лиц с нарушениями опорно-двигательного аппарата);

• в печатной форме или электронной форме с увеличенным шрифтом и контрастностью (для лиц с нарушениями слуха, речи, зрения);

• методом чтения ассистентом задания вслух (для лиц с нарушениями зрения).

Студентам с инвалидностью увеличивается время на подготовку ответов на контрольные вопросы. Для таких студентов предусматривается доступная форма предоставления ответов на задания, а именно:

• письменно на бумаге или набором ответов на компьютере (для лиц с нарушениями слуха, речи);

• выбором ответа из возможных вариантов с использованием услуг ассистента (для лиц с нарушениями опорнодвигательного аппарата);

устно (для лиц с нарушениями зрения, опорно-двигательного аппарата).